Disk Change Monitor Взломанная версия Скачать бесплатно без регистрации

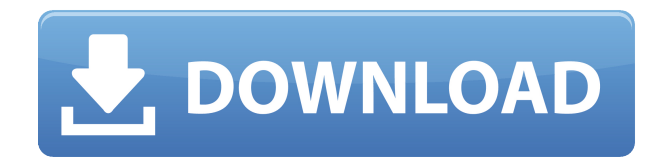

### Disk Change Monitor Crack + Activator Free [2022]

Disk Change Monitor For Windows 10 Crack — это компьютерная программа, которая дает вам отчеты об изменениях, происходящих на вашем жестком диске. В дополнение к просмотру изменений Disk Change Monitor ищет файлы, размер которых был изменен, файлы, которые были добавлены, и файлы, которые были удалены. Disk Change Monitor также позволяет сравнивать файлы одинакового размера, а также сравнивать каталоги. Важное примечание: Disk Change Monitor был разработан для сообщения об изменениях, происходящих в Windows, и не может сообщать о других операционных системах. Например, если вы используете версию Mac OS X, вам придется использовать отдельное приложение для мониторинга для Mac OS X. Это связано с тем, что Mac OS X не использует структуру каталогов, как это делает Windows. Скорее, он использует плоскую иерархическую структуру. Ключевые особенности монитора смены диска: П Может отслеживать файлы и каталоги П Может отслеживать другие изменения, кроме перечисленных здесь ПОтчет об изменениях файлов, добавлениях и удалениях. изменениях размера файлов, изменениях файлов, происходящих в различных системных папках, изменениях реестра Windows и даже изменениях, которые компьютер вносит в свой файл System.ini. <sup>|</sup> Может сообщать об изменении размера файлов и папок | Отчеты по каталогам и размерам папок  $\Box$  Отчеты об изменениях в операционной системе  $\Box$  Запускается из командной строки  $\Box$  Для работы не требуется дополнительное программное обеспечение, хотя и требуется операционная система Windows  $\Box$  Сообщает об изменениях, сделанных рядом различных приложений, а не только Windows | Может просматривать как файлы, так и каталоги  $\Box$  Отчеты об изменениях, внесенных в конкретный каталог или файл, или во все файлы или каталоги в каталоге  $\Box$  Отчеты об изменениях реестра Windows  $\Box$  Отчеты об изменении файлов в различных системных папках, таких как папка Program Files, каталоги Тетр и Windows, а также реестр Windows [ Отчеты об изменениях в файле System.ini [ Отчеты об изменении файлов во временных файлах Интернета ПОтчеты об изменениях файлов. происходящих в других системных папках Windows, включая разделы С: и D: П Отчеты об изменениях в папке Microsoft Windows. Включает изменения настроек в Центре управления сетями и общим доступом. П Отчеты об изменении файлов в папке Program Files П Отчеты об изменениях файлов в базу данных совместимости программ Windows. Включает изменения файлов, которые были сделаны во время установки, активации и деактивации программ

#### **Disk Change Monitor Free Download PC/Windows**

Disk Change Monitor Cracked 2022 Latest Version — это программа, которая следит за тем, как используется ваш компьютер. Он также может предупредить вас о проблемах с настройкой вашего компьютера или о программах, которые не обновляются. Особенности монитора смены диска: П Мониторинг использования вашего компьютера, чтобы убедиться, что дети и/или сотрудники не злоупотребляют компьютером: Disk Change Monitor Product Key может отслеживать дни и время включения и выключения компьютера, а также время использования компьютера. Эти данные можно использовать, чтобы определить, слишком ли много делают ваши дети или слишком много времени ваши сотрудники проводят за компьютером.  $\Box$ Диагностика системы: Disk Change Monitor Cracked Version может отслеживать любые изменения на вашем жестком диске. Если файлы или каталоги удалены или переименованы, Disk Change Monitor Cracked 2022 Latest Version может сообщить вам об этих изменениях. Вы можете определить, откуда произошли изменения. Если программа была удалена или изменена, Disk Change Monitor Activation Code сообщит вам об этом.  $\Box$  Удаление программ или отмена изменений: Вы можете легко удалять программы или отменять изменения конфигурации с помощью Disk Change Monitor.  $\Box$  Проверка на вирусы: Disk Change Monitor может помочь вам найти любые вирусы, которые могут быть скрыты в конфигурации вашего компьютера. Он не такой мощный, как сканер вирусов, но является дополнительным инструментом.  $\Box$  Просмотр всех файлов на вашем компьютере: Если вы хотите узнать, какие файлы используются на вашем компьютере, вы можете использовать Disk Change Monitor. Disk Change Monitor отслеживает все файлы, которые добавляются на ваш жесткий диск или изменяются на нем. Disk Change Monitor не отслеживает файлы, которые были удалены с вашего жесткого диска, но вы можете узнать, есть ли какие-либо удаленные файлы.  $\Box$ Резервное копирование файлов на другой жесткий диск, CD-R, дискету или ленту: Disk Change Monitor может автоматически создавать резервные копии файлов на другой диск, дискету или ленту. <sup>|</sup> Мониторинг файловых ресурсов вашего компьютера: Disk Change Monitor может отслеживать количество файлов, к которым предоставлен общий доступ, программы, используемые для обмена файлами, и дату, когда они были в последний раз предоставлены.  $\Box$ Резервные копии файлов: Disk Change Monitor может сообщить вам, установлена ли программа и созданы ли резервные копии файлов, добавленных на ваш жесткий диск. ∏ Мониторинг временных файлов Интернета: Disk Change Monitor может отслеживать количество временных интернет-файлов, хранящихся на жестком диске, и количество посещенных интернет-сайтов. Может 1eaed4ebc0

## **Disk Change Monitor For PC [Latest-2022]**

Disk Change Monitor — это приложение, которое может отслеживать действия вашего компьютера и предоставлять вам отчеты о различных изменениях. Disk Change Monitor позволяет создавать отчеты об изменениях, произошедших на вашем компьютере. Для каждого внесенного вами изменения вы можете увидеть имя изменения, дату и время изменения, а также затронутый файл и каталог. Вы можете выбрать список файлов или каталогов для каждого изменения и составить подробный отчет, включающий полную структуру каталогов файлов. Вы можете выбрать, какие изменения важны для вас, и перечислить только самые важные изменения. Вы можете создавать отчеты об изменениях размера файла, изменениях в шифровании файлов, изменениях в безопасности файлов, изменениях даты и времени запуска, изменениях в программе запуска, изменениях даты и времени запуска системы и изменениях в программе запуска системы. Disk Change Monitor позволяет сравнить недавнюю резервную копию с более старой резервной копией (образом, созданным с помощью Disk Creator, или одним из встроенных образов дисков). Помимо резервной копии, вы также можете просматривать другие образы дисков. «Disk Change Monitor» также поможет вам узнать, кто использует ваш компьютер и что они делают. Он отслеживает файлы, изменяемые в каждом сеансе, чтобы сообщить вам, вошел ли кто-то еще в ваш компьютер и не потеряли ли вы свои учетные данные или пароль. Он также отслеживает, когда компьютер был включен и выключен, чтобы убедиться, что ваши сотрудники не злоупотребляют компьютером. «Монитор изменений диска» позволяет вам проверять изменения файлов и каталогов и видеть, кто меняет ваш компьютер. Он также составляет подробный список всех изменений в тексте и позволяет сортировать изменения в тексте, чтобы было легче увидеть, какие файлы были изменены той или иной программой. Кроме того, он позволяет скрыть все файлы, кроме тех, которые вы хотите отобразить в отчете. Выбирая, какие файлы следует скрыть, а какие показать, вы можете выбрать более подробный отчет о файлах, которые вы хотите отобразить или скрыть. «Монитор смены диска» позволяет вам использовать мастер для создания списка файлов, которые вы хотите отслеживать, или выбрать список каталогов и их подкаталогов для мониторинга. Disk Change Monitor позволяет создавать отчет об изменениях размера файла, изменениях в безопасности файлов, изменениях в шифровании файлов, изменениях даты и времени запуска, изменениях в программе запуска, изменениях даты и времени запуска системы и изменениях в запуске системы. программа. Это также позволяет вам узнать, использует ли кто-то другой ваш компьютер и что он делает. Он также отслеживает, когда компьютер был включен

#### **What's New in the?**

Программа, которую я использовал в качестве «Защитника личных данных» для отслеживания файлов на моем компьютере, стала слишком большой. Со многими библиотеками на моем жестком диске я больше не мог легко отслеживать их. «Disk Change Monitor» был выпущен в мае 2005 года. Недавно он был обновлен, чтобы сделать его еще более мощным и простым в использовании. Ниже приведены пять наиболее важных функций Disk Change Monitor:  $\Box$ Мониторинг ваших собственных файлов: поскольку Disk Change Monitor сообщает обо всех

измененных файлах, это позволит вам отслеживать, какие файлы были изменены на вашем собственном компьютере. Когда вы храните все свои важные личные файлы в одной папке, Disk Change Monitor позволяет легко увидеть, когда вы изменили свои собственные файлы. Вы можете сохранить имена файлов, которые были изменены, так что вы сможете легко проверить, что вы изменили.  $\Box$  Обнаружение вирусных инфекций: Disk Change Monitor также определяет, есть ли на вашем компьютере вирусы. При обнаружении вируса он сообщит имя сайта, дату и время заражения. Это позволяет избавиться от вируса. П Резервное копирование файлов: программа также определяет, когда файлы создаются или переименовываются. Когда он найдет эти изменения, он предоставит список файлов, которые были добавлены или файлы, которые были переименованы. Вы можете проверить каждый из этих файлов, чтобы убедиться, что это именно тот файл, который вы хотите скопировать на другой диск. Эта функция позволяет делать резервные копии определенных файлов. Например, если вы хотите сделать резервную копию всей папки «Музыка», вы можете выбрать эту единственную папку и скопировать ее на резервный диск. ■ Автоматическое резервное копирование: Disk Change Monitor может обнаруживать определенные события, такие как запуск экранной заставки или включение или выключение компьютера, и автоматически создает резервную копию всего вашего диска. Эти резервные копии хранятся на диске в папке, которую вы называете. Это также позволяет вам настроить расписание резервного копирования, которое будет выполняться, когда вы находитесь вдали от компьютера.Если вы не используете эту функцию, вам придется не забыть сделать собственные резервные копии.  $\Box$  Простая настройка приложения: Disk Change Monitor чрезвычайно прост в использовании и имеет множество функций, которые не могут предложить другие программы резервного копирования. Кроме того, Disk Change Monitor может обрабатывать все, что вы ему бросаете. Например, если вы хотите создать резервную копию всего жесткого диска, вы можете создать резервную копию всего жесткого диска одним щелчком мыши или выбрать

# **System Requirements For Disk Change Monitor:**

Виндовс 7, 8, 8.1, 10 ОС Х 10.9, 10.10 Андроид 4.0, 5.0, 5.1, 6.0, 6.1, 7.0, 7.1, 8.0, 8.1 Линукс 3.х, 4.0, 4.1 Минимальный двухъядерный процессор Intel (рекомендуется 2,0 ГГц) 1024 МБ оперативной памяти 8 ГБ места на жестком диске В Mac OSX вам потребуются установленные инструменты разработчика.

Related links: